## Mobile Ranking Factors and How to Be Number One

10 Point Checklist

## **Cindy Krum**

Want to gain as much knowledge as possible out of Marketing Speak?
Read on below for a **10 point checklist** that gives the next, real steps you can take to elevate your marketing to the next level.

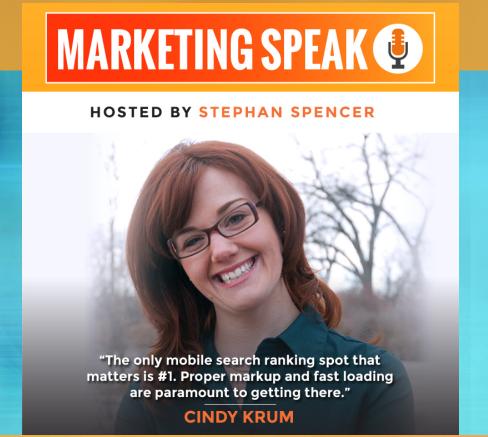

## **10 STEPS YOU CAN TAKE TODAY**

Want to step up your marketing game?
Here are 10 steps that can move you closer to your goals – today.

| Find out how fast my mobile website is using Google's new mobile page speed tool.         |
|-------------------------------------------------------------------------------------------|
| Choose a responsive design or theme that has good mobile rendering; bad responsive        |
| design and a high bounce rate could push down my overall site rankings.                   |
| Make sure that all of my mobile content has as much schema.org markup as possible         |
| with a JSON-LD format in the head tag of the HTML instead of being embedded in the        |
| HTML throughout the page.                                                                 |
| Create an AMP version of my site. The accelerated mobile pages offer a pared down         |
| version of HTML, CSS, and JavaScript that runs super fast.                                |
| Make sure I have my mobile and desktop versions connected using rel="alternate" and       |
| rel="canonical" tags if I have two separate versions for mobile and desktop also make     |
| sure the schema.org information and title tag and description are the same.               |
| Use the Vary HTTP header as a best practice when dynamically serving different HTML       |
| elements within the same URL.                                                             |
| Use PWA to rely on the server for faster loading through caching using the manifest       |
| (shell) and service worker. This makes the web act like a native app.                     |
| Choose PWA over a native app and use AMP HTML to have the fastest app possible.           |
| Map across content on different platforms using Google Firebase for rich user attribution |
| data to improve analytics. I must have an app manifest and service worker file to be in   |
| Firebase.                                                                                 |
| Learn more about how to speed up my site and check out tools like the Search Simulator    |
| on Cindy Krum's website Mobile Moxie.                                                     |
| on Cindy Krum's website Mobile Moxie.                                                     |